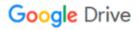

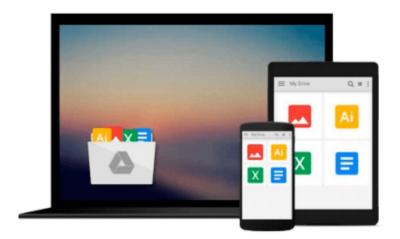

## **Microsoft Windows Movie Maker 2**

Jan Ozer

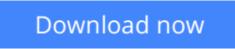

Click here if your download doesn"t start automatically

### **Microsoft Windows Movie Maker 2**

Jan Ozer

#### Microsoft Windows Movie Maker 2 Jan Ozer

Just because you have the built-in software to transform your homemade videos into compelling, creative content doesn't necessarily mean you have the know-how to do so. For that you need this no-nonsense task-based guide. In these pages video guru **Jan Ozer** uses simple, step-by-step instructions peppered with plenty of visual aids and loads of time-saving tips to show you how to use Microsoft's Movie Maker 2 video-editing software (which is included with Windows XP) to edit your videos and share them with family and friends. Providing a visual approach to a visual product, Jan shows you how to start making movie magic instantly and effortlessly with the transitions, title options, and 2-D special effects included in Movie Maker 2. You'll learn how to create wipes, dissolves, freeze frames, and more in the process of producing a finished product that you'll be proud to email to friends, post on your Web site, or copy to CD or DVD.

**<u>Download</u>** Microsoft Windows Movie Maker 2 ...pdf

**Read Online** Microsoft Windows Movie Maker 2 ... pdf

#### From reader reviews:

#### **Megan Rivera:**

Reading a book to be new life style in this season; every people loves to learn a book. When you study a book you can get a large amount of benefit. When you read guides, you can improve your knowledge, simply because book has a lot of information upon it. The information that you will get depend on what forms of book that you have read. In order to get information about your examine, you can read education books, but if you act like you want to entertain yourself you can read a fiction books, this kind of us novel, comics, as well as soon. The Microsoft Windows Movie Maker 2 provide you with a new experience in looking at a book.

#### **Rafael Rainey:**

It is possible to spend your free time to study this book this book. This Microsoft Windows Movie Maker 2 is simple to create you can read it in the park your car, in the beach, train along with soon. If you did not include much space to bring often the printed book, you can buy typically the e-book. It is make you simpler to read it. You can save the actual book in your smart phone. Consequently there are a lot of benefits that you will get when you buy this book.

#### **Robert Goddard:**

That reserve can make you to feel relax. This book Microsoft Windows Movie Maker 2 was bright colored and of course has pictures around. As we know that book Microsoft Windows Movie Maker 2 has many kinds or style. Start from kids until young adults. For example Naruto or Private investigator Conan you can read and think you are the character on there. Therefore, not at all of book are generally make you bored, any it offers you feel happy, fun and rest. Try to choose the best book in your case and try to like reading that.

#### Sandra Passmore:

Reading a publication make you to get more knowledge from this. You can take knowledge and information from a book. Book is prepared or printed or outlined from each source that filled update of news. With this modern era like today, many ways to get information are available for you. From media social including newspaper, magazines, science guide, encyclopedia, reference book, new and comic. You can add your understanding by that book. Are you ready to spend your spare time to spread out your book? Or just in search of the Microsoft Windows Movie Maker 2 when you essential it?

Download and Read Online Microsoft Windows Movie Maker 2 Jan Ozer #TJFLE6KBMOC

# **Read Microsoft Windows Movie Maker 2 by Jan Ozer for online ebook**

Microsoft Windows Movie Maker 2 by Jan Ozer Free PDF d0wnl0ad, audio books, books to read, good books to read, cheap books, good books, online books, books online, book reviews epub, read books online, books to read online, online library, greatbooks to read, PDF best books to read, top books to read Microsoft Windows Movie Maker 2 by Jan Ozer books to read online.

#### Online Microsoft Windows Movie Maker 2 by Jan Ozer ebook PDF download

#### Microsoft Windows Movie Maker 2 by Jan Ozer Doc

Microsoft Windows Movie Maker 2 by Jan Ozer Mobipocket

Microsoft Windows Movie Maker 2 by Jan Ozer EPub